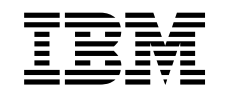

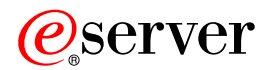

iSeries

Az iSeries Access for Windows használatának megkezdése

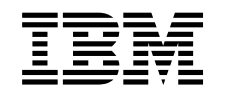

# ERserver

iSeries

Az iSeries Access for Windows használatának megkezdése

## **Tartalom**

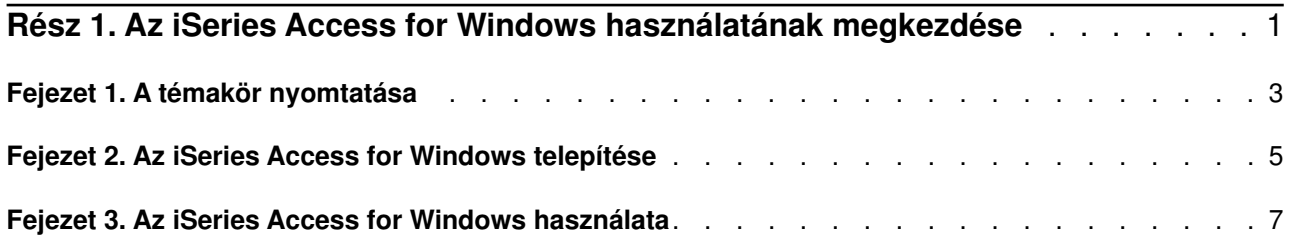

#### <span id="page-6-0"></span>**Rész 1. Az iSeries Access for Windows használatának megkezdése**

#### **Mi az iSeries Access for Windows?**

Az iSeries Access for Windows az 5722-XE1 termékcsalád legújabb tagja. Az iSeries Access for Windows neve a V5R2 előtti kiadásokban Client Access Express volt. Az iSeries Access for Windows hatékony és erőteljes szolgáltatásokat biztosít a személyi számítógépek és az iSeries szerverek összekapcsolásához. Kiterjeszti az iSeries szerver erőforrásait, amelyek így a PC munkaasztaláról is elérhetők, és a végfelhasználók és programozók könnyen nyomon követhetik a vállalat üzleti információit, alkalmazásait és erőforrásait. Az iSeries szerver erőforrásaival dolgozó végfelhasználók munkáját integrált grafikus felhasználói felület segíti.

Az iSeries Access for Windows programcsomag a Windows 98, Windows Me, Windows 2000, Windows XP és Windows NT 4.0 operációs rendszerekkel kompatíbilis.

Az iSeries Access for Windows:

- TCP/IP felett használható Windows kliens.
- Teljes funkciós kliens, amely a V5R2 előtti változatokból és a Client Access for Windows 95/NT programból több összetevőt is átvett, egyebek között a PC5250 emulációt és adatátvitelt (amelyben továbbfejlesztések és történtek).
- v Védett socket réteg (SSL) protokollt alkalmazó védett kapcsolatok kialakítására képes az iSeries szerverekkel.
- v Egyszerű telepítést biztosít, emellett rugalmas felügyeleti eszközöket biztosít az adminisztrátorok számára.
- Java-kompatíbilis.
- v Kihasználja az OS/400 V4R2 (és újabb) kiadásaiba iSeries támogatás a Windows Hálózatokhoz (iSeries hálózati szerver) néven integrált fájl- és nyomtatómegosztási képességeket. Ezzel növeli a termék általános stabilitását, és megszünteti a kliensoldali démonok (háttérfeladatok) futtatásának szükségességét.
- v Nagy számú alkalmazásprogram illesztőt (API) tartalmaz, például ODBC, ActiveX, ADO, OLE DB, stb.

Az iSeries Access for Windows használatával kapcsolatos további információkat tartalmazó témakörök:

- [Fejezet 2, "Az iSeries Access for Windows telepítése" oldalszám: 5](#page-10-0)
- v [Fejezet 3, "Az iSeries Access for Windows használata" oldalszám: 7](#page-12-0)

A témakör PDF változatának [megjelenítése vagy kinyomtatása.](#page-8-0)

### <span id="page-8-0"></span>**Fejezet 1. A témakör nyomtatása**

A PDF változat megtekintéséhez vagy letöltéséhez válassza ki [Az iSeries Access for Windows](rzaij.pdf)

[használatának megkezdése](rzaij.pdf) hivatkozást (megközelítőleg 41 KB, 16 oldal).

#### **PDF fájlok mentése**

A PDF fájl mentése a munkaállomások megjelenítés vagy kinyomtatás céljából:

- 1. Kattintson a jobb egérgombbal a böngésző PDF hivatkozására (a fenti hivatkozás).
- 2. Válassza az előugró menü **Cél mentése másként...** menüpontját.
- 3. Válassza ki a könyvtárat, amelybe a PDF fájlt menteni kívánja.
- 4. Kattintson a **Mentés** gombra.

#### **Adobe Acrobat Reader letöltése**

A PDF fájlok megnyitásához és nyomtatásához szükség van az Adobe Acrobat Reader programra. A

program ingyenesen letölthető az [Adobe webhelyről](http://www.adobe.com/prodindex/acrobat/readstep.html) (www.adobe.com/products/acrobat/readstep.html) ...

### <span id="page-10-0"></span>**Fejezet 2. Az iSeries Access for Windows telepítése**

Az iSeries Access for Windows telepítőkészlete az iSeries szerverek V5R2 változatára előre fel van töltve. A telepítőkészletet TCP/IP hálózaton keresztül telepítheti az [iSeries hálózati szerverről,](../rzahl/rzahlusergoal.htm) illetve CD-ről vagy egyenrangú szerverről.

**Megjegyzés:** Az SSL támogatás, az iSeries navigátor bedolgozók és a másodlagos nyelvek csak a Hálózati szerverről érhetők el.

Az iSeries Access for Windows telepítésére, beállítására és konfigurálására vonatkozó részletes

információkat az [iSeries Access for Windows beállítása](../../books/c4155073.pdf) kiadványban találja.

### <span id="page-12-0"></span>**Fejezet 3. Az iSeries Access for Windows használata**

Az iSeries Access for Windows számos PC-iSeries szerver funkciót és alkalmazást tartalmaz. A beépített funkcióknak köszönhetően az iSeries Access for Windows többek között az alábbi lehetőségeket nyújtja:

- v Adatátvitel a PC kliens és az iSeries szerver között az Adatátvitel funkció használatával.
- v A terminál- és nyomtatóemuláció előnyeinek kihasználása a PC5250 emulációval.
- v iSeries szerverek kezelése az iSeries navigátorban. Az iSeries navigátor tartalmazza a Kezelőközpontot is, amellyel több szervert is ugyanolyan egyszerűen felügyelhet, mint egyet.
- v Az iSeries szerver beállítása és szervizelése az EZ-Setup és a Műveleti konzol segítségével.
- v ODBC illesztő használata az adatbázishoz.
- v A programozói eszközkészletben található alkalmazásfejlesztési erőforrások, például alkalmazásprogram illesztők (API), példa programkódok, header fájlok, könyvtár fájlok és dokumentációs anyagok kihasználása.
- v Az iSeries támogatás a Windows Hálózatokhoz (iSeries hálózati szerver) fájl- és nyomtatókiszolgálási képességeinek kihasználása.

Az iSeries Access for Windows kliens teljes dokumentációját a termékhez tartozó online súgórendszerben, az **iSeries Access for Windows Felhasználói kézikönyvben** találja.

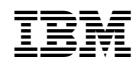

Nyomtatva Dániában